## **Workflow MP 3 - Print Organizer**

This document guides you through the basic functions for using *Print Organizer*. *Print Organizer* is a new utility in MicroStation that replaces the *Batch Print* utility in MicroStation and MicroStation PDF composer. Any past *Batch Print* job set (.job) files can be opened and converted to the new format.

| 🕌 12345.pset - Print Organizer |                                                                                                    |                                                                                      |                                                                                        |                                      |                                                                                        |                                                                                        |                                                                                                    | X     |
|--------------------------------|----------------------------------------------------------------------------------------------------|--------------------------------------------------------------------------------------|----------------------------------------------------------------------------------------|--------------------------------------|----------------------------------------------------------------------------------------|----------------------------------------------------------------------------------------|----------------------------------------------------------------------------------------------------|-------|
| File Edit View Tools           | File Edit View Tools                                                                                                    |                                                                                      |                                                                                        |                                      |                                                                                        |                                                                                        |                                                                                                    |       |
| 1 📂 🕒 💊 🖓 📂                    | $\times \mathbb{M}   \overline{\mathbf{x}} \wedge \mathbf{v} $                                                                                                    | ⊻   📰 -                                                                              | 1                                                                                      |                                      |                                                                                        |                                                                                        |                                                                                                    |       |
| □ 12345                        | Name                                                                                                    | Print Area                                                                           | Pap                                                                                    | S.,                                  | X Size                                                                                 | Y Size                                                                                 | Pen Table                                                                                                    | -     |
|                                | <root><br/>(12345DES_TitleSht<br/>12345DES_StdPlan<br/>12345DES_GenlNot<br/>12345DES_Plan01<br/>12345DES_Plan02<br/>12345DES_Plan03<br/>12345DES_PnP01<br/>12345DES_PnP02<br/>12345DES_PnP03</root> | Fence<br>Vew<br>Fence<br>Fence<br>Fence<br>Fence<br>Fence<br>Fence<br>Fence<br>Fence | 17x11<br>17x11<br>17x11<br>17x11<br>17x11<br>17x11<br>17x11<br>17x11<br>17x11<br>17x11 | 1<br>6<br>1<br>1<br>1<br>1<br>1<br>1 | 17.000<br>14.642<br>17.000<br>17.000<br>17.000<br>17.000<br>17.000<br>17.000<br>17.000 | 11.000<br>11.000<br>11.000<br>11.000<br>11.000<br>11.000<br>11.000<br>11.000<br>11.000 | CDOT-PenTable<br>CDOT-PenTable<br>CDOT-PenTable<br>CDOT-PenTable<br>CDOT-PenTable<br>CDOT-PenTable<br>CDOT-PenTable<br>CDOT-PenTable<br>CDOT-PenTable | 4 III |

For more information on using *Print Organizer* for Batch Printing, watch the training video "*Using Print Organizer for Batch Printing*". This can be accessed from within MicroStation by using the *CDOT Help* pull down menu and selecting **Print Organizer**.

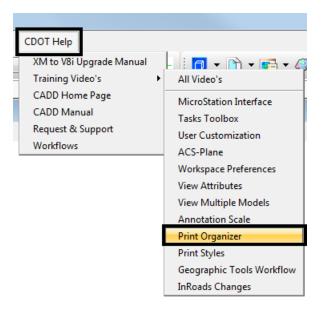

## **Basic Print Organizer Workflow**

1. Select File > Print Organizer from the MicroStation pull down menu.

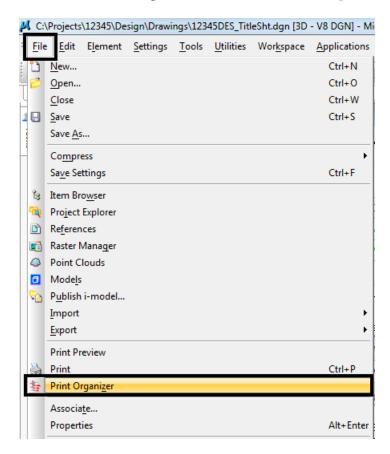

Note: You can be in any MicroStation file when you run Print Organizer.

2. The *Print Organizer* dialog box will display. The print set name is Untitled. When you save the print set with a project related name, the root folder in the left hand column will change along with the file name. The saved file will have an extension of PSET.

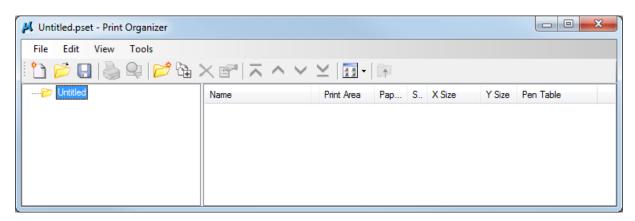

3. Files can be added either by <D> the Add Files to Set icon, or by dragging and dropping files from *Windows Explorer*.

| 📕 Untitled.pset - Print Organizer |                      |                   |                |                                     |                       |
|-----------------------------------|----------------------|-------------------|----------------|-------------------------------------|-----------------------|
| File Edit View Tools              | <mark>ऄ</mark> × ☞ ; | ~                 |                |                                     |                       |
| Untitled                          | Name                 |                   |                |                                     |                       |
| 📕 Untitled.pset - Print Organizer |                      |                   |                |                                     |                       |
| File Edit View Tools              |                      |                   |                |                                     |                       |
| i 🗅 📂 🖯 😓 🌭 📂 😘 🕽                 | × ��   ネ ^ ¥         | ⊻ 📴 • 🗊           | 1              |                                     |                       |
| Untitled                          | Name                 | Print Area F      | ap S XS        | ize Y Size                          | Pen Table             |
|                                   |                      |                   |                |                                     |                       |
|                                   |                      | <b>\</b>          |                |                                     |                       |
|                                   |                      |                   |                |                                     |                       |
|                                   |                      | Computer + (C     | C:) Local Disk | <ul> <li>Projects + 12</li> </ul>   | 346 🕨 Design 🕨 Drawin |
|                                   | Organize 🔻           | 🕵 Open 🛛 Pi       | rint Burn      | New folder                          |                       |
|                                   | 📔 📔 Plar             | ining             | ▲ Name         | 2                                   | ^                     |
|                                   | 📕 Plot               | Sets              | <b>3</b> 1     | 2345DES_Earthwo                     | orkQuant01.dgn        |
|                                   | AI 📕                 |                   |                | 2345DES_GenINo                      | -                     |
|                                   | FI                   |                   |                | 2345DES_Plan01.0                    |                       |
|                                   |                      | DWPR              |                | 2345DES_Plan02.                     | -                     |
|                                   |                      | ect_Configuration |                | 2345DES_Plan03.0<br>2345DES_PnP01.c |                       |
|                                   |                      | ect_Manager       |                | 2345DES_PhP01.c<br>2345DES_PhP02.c  |                       |
|                                   | 📕 Red                |                   |                | 2345DES_PnP03.d                     | -                     |
|                                   | 🔋 ROV                | V_Survey          |                | 2345DES_Prof01.c                    | 2                     |

4. When the *Add Files to Set* icon method is used, the **Create Print Definitions** dialog will appear. Here you can add files and set a print style. Begin by <D> the **Add** button to add files.

| Input files                                       |         |        |   |
|---------------------------------------------------|---------|--------|---|
|                                                   |         | Add    |   |
|                                                   |         | Remove | - |
|                                                   |         |        |   |
|                                                   |         |        |   |
|                                                   |         |        |   |
| Print definition creation of                      | ptions  |        |   |
| Print definition creation of<br>Print style name: | options |        |   |
|                                                   | ptions  |        | ् |
|                                                   |         |        | ् |

5. Navigate to your project directory and select the files you want to add to *Print Organizer*. <D> Done to add the files.

| Look in:     | )) Drawings        |                         | •       | 🎯 🤌 📂 🛄 <del>-</del>  | 3 🖲              | I  |
|--------------|--------------------|-------------------------|---------|-----------------------|------------------|----|
| Æ            | Name               | *                       |         | Date modified         | Туре             |    |
| 2            | Cross_Section      | ns                      |         | 8/18/2010 12:50 PM    | File folder      | I  |
| ecent Places | Reference_Fil      | es                      |         | 11/10/2010 8:27 AM    | File folder      | L  |
|              | 鷆 Tabs             |                         |         | 8/18/2010 12:50 PM    | File folder      |    |
|              | <b>12345DES Ea</b> | rthworkOuant01.don      |         | 6/24/2010 12:31 PM    | MicroStation DGN | I. |
| Desktop      | 2345DES_Ge         | nlNote01.dgn            |         | 6/24/2010 12:31 PM    | MicroStation DGI | l  |
| <u></u>      | 2345DES_Pla        | an01.dgn                |         | 11/10/2010 8:47 AM    | MicroStation DGI | Ľ  |
| 122          | 2345DES_Pla        | an02.dgn                |         | 11/10/2010 8:39 AM    | MicroStation DGI |    |
| Libraries    | 2345DES_Pla        | an03.dgn                |         | 11/10/2010 8:39 AM    | MicroStation DGI | 7  |
|              | 212345DES_Pn       | P01.dgn                 |         | 11/30/2010 1:27 PM    | MicroStation DGI | l  |
|              | 12345DES_Pn        | P02.dgn                 |         | 10/11/2010 9:53 AM    | MicroStation DGI | ı  |
| Computer     | 312345DES_Pn       | P03.dgn                 |         | 10/11/2010 9:53 AM    | MicroStation DGI | l  |
|              | 12345DES_Pr        | of01.dgn                |         | 10/11/2010 11:07      | MicroStation DGN | l  |
|              | 12345DES_SA        |                         |         | 6/24/2010 12:31 PM    | MicroStation DGN | 1  |
| Network      | 212345DES_Sto      | -                       |         | 6/24/2010 12:31 PM    | MicroStation DGN | l  |
|              | 12345DES_SV        | -                       |         | 6/24/2010 12:31 PM    | MicroStation DGI | 1  |
|              | 12345DES_Ta        | -                       |         | 6/24/2010 12:31 PM    | MicroStation DGN |    |
|              | 212345DES_Ta       | -                       |         | 6/24/2010 12:31 PM    | MicroStation DGN |    |
|              | 12345DES_Ta        | -                       |         | 6/24/2010 12:31 PM    | MicroStation DGN |    |
|              | 12345DES_Ta        |                         |         | 6/24/2010 12:31 PM    | MicroStation DGN | -  |
|              | *                  |                         |         | C (24 (2010 12 21 DE4 | Fill of the Book |    |
|              | File name:         | "12345DES_PnP03.dgn"    | "12345D | ES_GenINote01.dgn" "  | Done             |    |
|              | Files of type:     | CAD Files (*.dgn;*.dwg) |         |                       | Cancel           |    |
|              | •                  |                         |         |                       | Options          | ר  |

*Note:* You can hold down the *Ctrl* or *Shift* key to select multiple files.

6. *Print Styles* have been created to control print settings such as print area, paper size, workspace, color, rater quality, and fence area. *<D>* the **Browse** icon (magnify glass) to select the appropriate print style.

| Create Print Definitions                                                                                                    | ×             |
|----------------------------------------------------------------------------------------------------|---------------|
| Input files<br>C:\Projects\12345\Design\Drawings\12345DES_GenlNote01.dgn<br>C:\Projects\12345\Design\Drawings\12345DES_Plan01.dgn<br>C:\Projects\12345\Design\Drawings\12345DES_Plan02.dgn<br>C:\Projects\12345\Design\Drawings\12345DES_Plan03.dgn<br>C:\Projects\12345\Design\Drawings\12345DES_PnP01.dgn<br>C:\Projects\12345\Design\Drawings\12345DES_PnP02.dgn<br>C:\Projects\12345\Design\Drawings\12345DES_PnP03.dgn<br>C:\Projects\12345\Design\Drawings\12345DES_StdPlanList.dgn<br>C:\Projects\12345\Design\Drawings\12345DES_TitleSht.dgn | Add<br>Remove |
| Print definition creation options<br>Print style name:                                                                                                    | ٩             |
| Manually Specified Options OK                                                                                                    | Cancel        |

7. The default print style names match the CDOT Print Driver naming conventions. For more on *Print Styles*, watch the "*Using Print Styles*" training video.

| pply Print Style                                                                                                    | <b>X</b>                                                                      |
|----------------------------------------------------------------------------------------------------|-------------------------------------------------------------------------------|
| Select a print style to apply:                                                                                                    |                                                                               |
| Print Style Name                                                                                                    | File Name                                                                     |
| CDOT Default Plotter<br>CDOT Default Printer<br>CDOT PDF (Color)<br>CDOT PDF (Draft Quality)<br>CDOT PDF (High Quality)<br>CDOT ROW Plotter<br>CDOT ROW Printer<br>CDOT ROW Printer | CDOT_PrintStyles.dgnlib<br>CDOT_PrintStyles.dgnlib<br>CDOT_PrintStyles.dgnlib |
|                                                                                                    | OK Cancel                                                                     |

8. After selecting the appropriate print style, **<D> OK** in the Apply Print Style dialog box.

*Note:* Any additional files that are added in the future will take on the definitions of these first files unless you select otherwise.

- 9. Next <D> *Manually Specified Options* to bring up the *Print Definition Creation Option* dialog box. Here is where you define the printing area.
- 10. When adding sheet files, there is a layer defined for the printing border called SHEET\_Plot-Boundary. This can be used as the fence definition.

11. From the *Fence* tab, there are two settings. First set the *Create Print Definitions from Models* to All models.

| Print Definition Creation Options           | 3 |
|---------------------------------------------|---|
| Main Advanced Fence Display                 |   |
| Create Print Definitions from Models        |   |
| All models                                  |   |
|                                             |   |
|                                             |   |
|                                             |   |
|                                             |   |
| Fence creation methods:                     |   |
| None                                        |   |
| Define from shape                           |   |
| Define from cell                            |   |
| Eit to master model                         |   |
| Eit to master model and all reference files |   |
| Fit to element range                        |   |
| Enter fence points                          |   |
|                                             |   |
|                                             |   |
| OK Cancel                                   |   |

12. Next select *Define from shape* and enter the shape properties. For example *SHEET\_Plot-Boundary*. <D> OK.

| Fence - Define from shape                                                                                 | ×                                                                                                    |
|----------------------------------------------------------------------------------------------------|----------------------------------------------------------------------------------------------------|
| Search          Image: Search         Image: Master model         Image: Search files         References: | Shape properties<br>Levels:<br>SHEET_Plot-Boundary<br>Colors: (0-255)<br>Weights: (0-31)<br>Styles: (0-7) |
| <ul> <li>Create one print definition from fi</li> <li>Create one print definition for each</li> </ul>     |                                                                                                    |

- **Note:** When adding cross sections, toggle on *Create one definition for each matching shape*. This will create a seperate file for each cross section in the model.
- 13. **<D> OK** in the Print Definition Creation Option dialog box.
- 14. **<D> OK** in the Create Print Definitions box. This will add the file(s) to your print organizer.

15. To view the print style assignments or override them, double click on the file name. This will open the *Properties* dialog box for that file.

| Main Advanced Fence Display<br>Filename: C:\Projects\12345\Design\Drawing                                                                                                  | s\12345DES_Plan01.dgn                             |
|----------------------------------------------------------------------------------------------------|---------------------------------------------------|
| Area                                                                                                    | Paper                                             |
| Print area: Fence 💌                                                                                                    | Paper size: 17x11                                 |
| Model: CDOT Default                                                                                                    | Limits: 17.000 x 11.000 in                        |
| View group: CDOT Default                                                                                                    | Orientation: Landscape 🔹                          |
| View: View 1                                                                                                    | Source: Automatically Select                      |
| Rasterized                                                                                                    | ✓ Full sheet                                      |
| Scale:         1.0000:1.0000           Size:         17.000           Origin:         0.000           Ø.000         Ø.000           More   Resymbolization Resymbolization | Refresh                                           |
| Pen table: Vorkspace-CDOT_V8\\Standards-Global                                                                                                    | VMicro Station \Tables \Pen \CDOT-Pen Table tbl Q |

16. Print definitions can be edited on more than one file at a time. If you select more than one file and then right click and select **Properties**, the **Modify Properties** dialog box becomes available.

| 📕 Untitled.pset - Print Organizer |                                                                                                    |                                               |                                           |              |                                                          |                                                          |                                                                                                    | × |
|-----------------------------------|----------------------------------------------------------------------------------------------------|-----------------------------------------------|-------------------------------------------|--------------|----------------------------------------------------------|----------------------------------------------------------|----------------------------------------------------------------------------------------------------|---|
| File Edit View Tools              |                                                                                                    |                                               |                                           |              |                                                          |                                                          |                                                                                                    |   |
| 🗈 📂 日 실 🗣 📂 😘 1                   | × 🖻 🔁 🗸 🗸                                                                                                    | ¥ 📳 -                                         | 1                                         |              |                                                          |                                                          |                                                                                                    |   |
|                                   | Name                                                                                                    | Print Area                                    | Pap                                       | S.,          | X Size                                                   | Y Size                                                   | Pen Table                                                                                          | - |
|                                   | <root> <ul> <li>(12345DES_GenINot</li> <li>(12345DES_GenINot</li> <li>(12345DES_Plan01</li> <li>(12345DES_Plan02</li> <li>(12345DES_Plan03</li> <li>(12345DES_Plan03</li> </ul></root> | Fence<br>Fence<br>Fence<br>Print<br>Print Pre | 17x11<br>17x11<br>17x11<br>17x11<br>17x11 | 1<br>1<br>1. | 17.000<br>17.000<br>17.000<br>17.000<br>17.000<br>17.000 | 11.000<br>11.000<br>11.000<br>11.000<br>11.000<br>11.000 | CDOT-PenTable<br>CDOT-PenTable<br>CDOT-PenTable<br>CDOT-PenTable<br>CDOT-PenTable<br>CDOT-PenTable | I |
|                                   |                                                                                                    | Rename<br>Delete                              |                                           |              |                                                          |                                                          |                                                                                                    |   |
|                                   |                                                                                                    | Properti                                      | es                                        |              |                                                          |                                                          |                                                                                                    |   |

17. Changes can also be made to a single file by using *in-place print definition editing*. This can be done by selecting the file you wish to edit in the right hand pane and double-clicking on the property in a specific column.

18. Once all the settings have been assigned, select File > Save As.

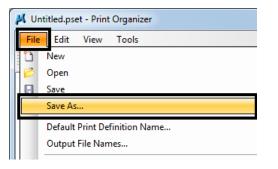

| AD<br>FIR<br>FOR<br>ROWPR | *                    | Date modified<br>11/19/2010 8:43 AM<br>8/18/2010 12:50 PM | Type<br>File folder<br>File folder | Size |      |
|---------------------------|----------------------|-----------------------------------------------------------|------------------------------------|------|------|
| FIR<br>FOR                |                      | 8/18/2010 12:50 PM                                        |                                    |      |      |
| FOR                       |                      |                                                           | File folder                        |      |      |
|                           |                      |                                                           |                                    |      |      |
| ROWPR                     |                      | 8/18/2010 12:50 PM                                        | File folder                        |      |      |
|                           |                      | 8/18/2010 12:50 PM                                        | File folder                        |      |      |
|                           |                      |                                                           |                                    |      |      |
|                           |                      |                                                           |                                    |      |      |
|                           |                      |                                                           |                                    |      |      |
|                           |                      |                                                           |                                    |      |      |
|                           |                      |                                                           |                                    |      |      |
|                           | 10045                |                                                           |                                    |      | 0    |
| name:                     | 12345                |                                                           |                                    |      | Save |
|                           | name:<br>re as type: |                                                           |                                    |      |      |

19. Navigate to the appropriate project folder and assign a new name to the file. **<D> Save** when complete.

## **Printing From Print Organizer**

The files in the *Print Organizer* file will be printed in the order the sheets appear in the display. If they are displayed in the incorrect order this will have to be changed.

1. Select the sheets to change. Using the **Move** buttons, move the selected sheets to the desired location.

| 🕌 Untitled.pset - Print Organizer                                                                                                    |                                                                                                    |                                                                             |                                                                                        |                                 |        |                                                                                        |                                                                                                    |
|----------------------------------------------------------------------------------------------------|----------------------------------------------------------------------------------------------------|-----------------------------------------------------------------------------|----------------------------------------------------------------------------------------|---------------------------------|--------|----------------------------------------------------------------------------------------|----------------------------------------------------------------------------------------------------|
| File Edit View Tools                                                                                                    |                                                                                                    |                                                                             |                                                                                        |                                 |        |                                                                                        |                                                                                                    |
| 🛅 📂 日 🖓 🗣 📂 😘                                                                                                    | × ☞ ⊼ ∧ ∨                                                                                                    | ⊻ 📰 -                                                                       | 1                                                                                      |                                 |        |                                                                                        |                                                                                                    |
|                                                                                                    | Name                                                                                                    | Print Area                                                                  | Paper Size                                                                             | S.,                             | X Size | Y Size                                                                                 | Pen Table                                                                                                    |
| <ul> <li>12345DES_GenINote01</li> <li>12345DES_GenINote01</li> <li>12345DES_Plan01</li> <li>12345DES_Plan02</li> <li>12345DES_Plan03</li> <li>12345DES_PnP01</li> <li>12345DES_PnP02</li> <li>12345DES_PnP03</li> <li>12345DES_StdPlanList</li> <li>12345DES_TitleSht</li> </ul> | <root><br/>(12345DES_GenINot<br/>12345DES_GenINot<br/>12345DES_Plan01<br/>12345DES_Plan02<br/>12345DES_Plan03<br/>12345DES_Plan03<br/>12345DES_PnP01<br/>12345DES_PnP02<br/>12345DES_PnP03<br/>12345DES_StdPlan</root> | Fence<br>Fence<br>Fence<br>Fence<br>Fence<br>Fence<br>Fence<br>Fence<br>Vew | 17x11<br>17x11<br>17x11<br>17x11<br>17x11<br>17x11<br>17x11<br>17x11<br>17x11<br>17x11 | 1<br>1<br>1<br>1<br>1<br>1<br>6 |        | 11.000<br>11.000<br>11.000<br>11.000<br>11.000<br>11.000<br>11.000<br>11.000<br>11.000 | CDOT-Pen Table<br>CDOT-Pen Table<br>CDOT-Pen Table<br>CDOT-Pen Table<br>CDOT-Pen Table<br>CDOT-Pen Table<br>CDOT-Pen Table<br>CDOT-Pen Table<br>CDOT-Pen Table |
|                                                                                                    | (12345DES_TitleSht                                                                                                    | Fence                                                                       | 17x11                                                                                  | 1                               | 17.000 | 11.000                                                                                 | CDOT-PenTable                                                                                                    |

2. Be sure to *save* the changes.

3. Once all settings have been completed, select File > Print or <D> the printer icon to print the files.

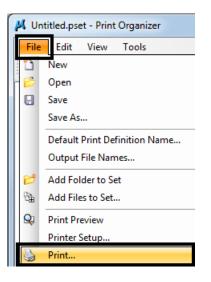

4. The print dialog box will appear.

| Print                                     | ×                                                                                                    |
|-------------------------------------------|----------------------------------------------------------------------------------------------------|
|                                           | Configuration<br>CDOT-PDFHighQuality_V8i.pltcfg<br>Bentley PDF printer driver<br>Printer Setup                    |
| Print Range<br>All<br>Selection<br>Submit | Copies<br>Number of copies: 1                                                                                     |
| Submit as:<br>Destination:                | Create print file  Single print job C:\Projects\12345\Design\Drawings\Untitled.pdf Open print file after creation |
|                                           | OK Cancel                                                                                                    |

5. The entire plot set can be printed or individual files. Select **All** or **Selection** for the print range.

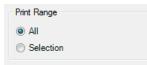

6. *Printer Driver* settings can be changed at this time if needed. Select the *Printer Setup* to select a different printer driver.

| Printer Driver | Configuration                  |               |
|----------------|--------------------------------|---------------|
| File name:     | CDOT-PDFHighQuality_V8i.pltcfg |               |
| Type:          | Bentley PDF printer driver     | Printer Setup |

7. Finally, if you are creating an Adobe PDF file using a PDF driver, select the location where the file will be saved by **<D>** the **Browse** button

| Submit       |                                                |
|--------------|------------------------------------------------|
|              | Create print file 👻                            |
| Submit as:   | Single print job                               |
| Destination: | C:\Projects\12345\Design\Drawings\Untitled.pdf |
|              | Open print file after creation                 |
|              |                                                |

8. Navigate to the appropriate project folder. Enter a file name and **<D> Save**.

| 📕 Save Output F | ile · C:\Projects\1 | 2345\Plot_Sets\AD\ |   |                    | X           |
|-----------------|---------------------|--------------------|---|--------------------|-------------|
| Save in:        | \rm AD              |                    | • | G 🌶 📂 🛄 🗸          | 8 🖻         |
| Æ               | Name                | *                  |   | Date modified      | Туре        |
| Recent Places   | 퉬 Revisions         |                    |   | 8/18/2010 12:50 PM | File folder |
| Desktop         |                     |                    |   |                    |             |
| Libraries       |                     |                    |   |                    |             |
| Computer        |                     |                    |   |                    |             |
|                 |                     |                    |   |                    |             |
| Network         | •                   |                    |   |                    | +           |
|                 | File name:          | 12345_ADlpdf       |   | •                  | Save        |
|                 | Save as type:       | *.pdf              |   | •                  | Cancel      |

9. **<D> Ok** to activate the **Print** command.

| Print                                     | X                                                                                                    |
|-------------------------------------------|----------------------------------------------------------------------------------------------------|
|                                           | Configuration<br>CDOT-PDFHighQuality_V8i.pltcfg<br>Bentley PDF printer driver<br>Printer Setup                   |
| Print Range<br>All<br>Selection<br>Submit | Copies<br>Number of copies: 1                                                                                    |
| Submit as:<br>Destination:                | Create print file  Single print job  C:\Projects\12345\Plot_Sets\AD\12345_AD.pdf  Open print file after creation |
|                                           | OK Cancel                                                                                                    |

## **Print Preview Files**

1. Select the *Print Preview* icon to review files

| 📕 Untitled.pset - Print Organizer                                                                                                    |                                                                                                    |                                                                              |                                                                                                 |                                      |                                                                                                  |                                                                                        |                                                                                                    |
|----------------------------------------------------------------------------------------------------|----------------------------------------------------------------------------------------------------|------------------------------------------------------------------------------|-------------------------------------------------------------------------------------------------|--------------------------------------|--------------------------------------------------------------------------------------------------|----------------------------------------------------------------------------------------|----------------------------------------------------------------------------------------------------|
| File Edit View Tools                                                                                                    | < ☞ 🗠 🗠                                                                                                    | ⊻   📰 •                                                                      |                                                                                                 |                                      |                                                                                                  |                                                                                        |                                                                                                    |
|                                                                                                    | Name                                                                                                    | Print Area                                                                   | Paper Size                                                                                      | S.,                                  | X Size                                                                                           | Y Size                                                                                 | Pen Table                                                                                                    |
| <ul> <li>[12345DES_GenINote01</li> <li>[12345DES_GenINote01</li> <li>[12345DES_Plan01</li> <li>[12345DES_Plan02</li> <li>[12345DES_Plan03</li> <li>[12345DES_PnP01</li> <li>[12345DES_PnP02</li> <li>[12345DES_PnP03</li> <li>[12345DES_StdPlanList</li> <li>[12345DES_TitleSht</li> </ul> | <pre><root> (12345DES_GenINot) (12345DES_GenINot) (12345DES_Plan01) (12345DES_Plan02) (12345DES_Plan03) (12345DES_PnP01) (12345DES_PnP02) (12345DES_PnP03) (12345DES_StdPlan) (12345DES_TitleSht) </root></pre> | Fence<br>Fence<br>Fence<br>Fence<br>Fence<br>Fence<br>Fence<br>View<br>Fence | 17x11<br>17x11<br>17x11<br>17x11<br>17x11<br>17x11<br>17x11<br>17x11<br>17x11<br>17x11<br>17x11 | 1<br>1<br>1<br>1<br>1<br>1<br>6<br>1 | 17.000<br>17.000<br>17.000<br>17.000<br>17.000<br>17.000<br>17.000<br>17.000<br>14.642<br>17.000 | 11.000<br>11.000<br>11.000<br>11.000<br>11.000<br>11.000<br>11.000<br>11.000<br>11.000 | CDOT-PenTable<br>CDOT-PenTable<br>CDOT-PenTable<br>CDOT-PenTable<br>CDOT-PenTable<br>CDOT-PenTable<br>CDOT-PenTable<br>CDOT-PenTable<br>CDOT-PenTable |

2. If more than one sheet has been selected, use the navigation buttons to page through the sheets.

|                                                                                        |                                                      |                                                                    | [12345DES                                                    | _TitleSht 🔹 🤇                                                                                                    |
|----------------------------------------------------------------------------------------|------------------------------------------------------|--------------------------------------------------------------------|--------------------------------------------------------------|----------------------------------------------------------------------------------------------------|
| Dversight / NHS<br>гили ессан на осеания о кого н<br>ни Прис и Калин Shitti V о по о п |                                                      | ARTMENT OF TRANSP<br>STATE OF COLORA                               |                                                              | Related Projecte:<br>P. (. Judge Spatter)<br>Project wher<br>Project Cool<br>P. (J. W. Project Cool<br>P. (J. W. |
| TABULATION OF LENGTH                                                                   | & DESIGN DATA                                        | EIGHWAY CONSTRUCTION DID PLANS OF<br>FEDERAL AID PROJECT NO. XXXXX |                                                              |                                                                                                    |
| STATION                                                                                | RET<br>ROLDARY HUUCR<br>SH XXX SE XXX STR            | S. ATT HIGHWAY NO XXX<br>XXXXXXXXX COUNTY                          |                                                              | INDEX OF SHEETS                                                                                                    |
| 275. XX440.XX<br>2557X XX004-4001-<br>275. X-46.XX 24 XXX400000, R.P. W.XX             | 1007.307                                             | CONSTRUCTION PRODUCT CODE NO X                                     | 2 273<br>2-3 770<br>3-3 760<br>3-4 600                       | DARD PLANE LIST SHEET<br>COLL SECTIONS LAEST<br>FRAL NOTES SHEET<br>MAY OF ANTERCOMMITE QUANTITIES                                                                                                    |
| STD. X-W.XX SEATH STRUCTURE<br>NO. X-XXXX                                              | 100.30                                               | ×.                                                                 | × 7.84<br>× 0.07<br>× 1.07                                   | ALATION SAESTS                                                                                                    |
| ATS., XX-40X, XX, DHD, ATRUCTURE<br>NO, X-100-XX<br>DHD, MOX1-XX8+                     |                                                      |                                                                    | × 100                                                        | STRUCTION STADDAS SARTS<br>AND PROFILE DARTS<br>A "BECTALIED SACOP" SHEP'S                                                                                                    |
| STD. XX40X.XX ON XX8000X, R.P. XX.XX<br>UPPROJCH TO PROJECT                            | 300.30                                               | 0                                                                  |                                                              |                                                                                                    |
|                                                                                        |                                                      |                                                                    |                                                              |                                                                                                    |
| TOTAL<br>Summery of project length<br>Houor structure<br>Brouget srige length          | 0 0 0<br>5557 HL55<br>200.400 X.200<br>200.400 X.200 |                                                                    |                                                              |                                                                                                    |
| DESIGN DATA<br>NUKIMI NUCUS OF CURVE                                                   | 24.000 124.000<br>000.00 FT. 000.00 FT.              |                                                                    |                                                              |                                                                                                    |
| HUNDREM GALOS                                                                          | X.3N X.3N                                            |                                                                    |                                                              |                                                                                                    |
| NINITAN S.S.D. HORIZONIL                                                               | XXX FT. 30X FT.                                      |                                                                    |                                                              |                                                                                                    |
| HINDAH S.S.D. VETICAL                                                                  | XXX FT. XXX FT.                                      |                                                                    |                                                              |                                                                                                    |
| HAXTHEM DESEGN SPEED                                                                   | XX HPH XX HPH                                        |                                                                    |                                                              |                                                                                                    |
| DOWN DESTON TRAFFIC                                                                    | DH/ = 30 DH/ = 300<br>2017 = 3000 2017 = 3080        |                                                                    |                                                              |                                                                                                    |
| DH/ TRUCK &                                                                            | 3/4 3/4                                              |                                                                    |                                                              |                                                                                                    |
| OLEAR ZONE DISTANCE (TRISENT)                                                          | X XX FT. X.W FT.                                     | PPOJECT LOCATION MAP                                               |                                                              |                                                                                                    |
| CLEAR ZONE DISTANCE (OK MIN. RADIUS)                                                   | X.X.FT. XX.FT.                                       |                                                                    |                                                              |                                                                                                    |
| CONSTRUCTION CLEAR ZONE (MIN 18')                                                      | X 편. X 편.                                            |                                                                    |                                                              |                                                                                                    |
| Print Data: 12/22/2000<br>Tile Hoveg (25/00/00, TilePrilling)                          | Data Commons                                         | PB                                                                 | Certocted Certocted                                          | act Information Project No./Co                                                                                                    |
| Hortz, Schler 20 Varil, Scoler An Job<br>Unit, Information unit Lease Initia           | el 4630                                              | <b>—</b>                                                           | No Rodziero) Resident Englaner<br>Revised: Project Englaner: | Project invetor                                                                                                    |
|                                                                                        | 18 <b>     </b>                                      | <b></b>                                                            |                                                              | // encrition // Sect Number                                                                                                    |
| L                                                                                      |                                                      |                                                                    | Volda Comencia                                               |                                                                                                    |